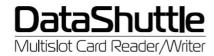

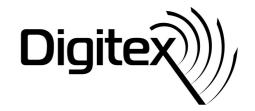

## User Guide DataShuttle DS05, DS06 and DS08

#### **Contents:**

- USB 2.0 Multislot Card Reader/Writer Multi-in-1
- USB 2.0 Connection Cable
- User Guide

#### **Features**

- High speed USB 2.0
- Transfer rates: USB v 2.0 up to 480 Mbps, USB v1.1 up to 12 Mbps
- Data copying between cards without intermediate storage.
- Power voltage: 5V DC by USB port
- Power consumption: 100 mA

| Model name      | Dimension: LxWxH (mm) | Weight of the item, g |
|-----------------|-----------------------|-----------------------|
| DS05 Mirror     | 58x58x15              | 38                    |
| DS05 Reflex     | 58x58x15              | 38                    |
| DS06 Silver     | 58x58x15              | 46                    |
| DS06 Coral      | 58x58x15              | 46                    |
| DS06 Black      | 58x58x15              | 46                    |
| DS08 Aqua Blue  | 58x58x14              | 38                    |
| DS08 Aqua Green | 58x58x14              | 38                    |

### **Specification**

Supporting 69 digital memory card types listed below:

- MS Slot: MS; MS MagicGate; MS PRO; MS PRO(MG); Extreme MS PRO; Extreme III MS PRO; HS
  MS Pro; HS MS MG Pro; MS Duo; MS Duo(MG); MS PRO Duo; MS PRO DUO(MG); HS MS Pro
  Duo; HS MS MG Pro Duo; MS PRO Duo PSP; MS PRO Duo Gaming; MS Select; MS Pro Ultra II; MS
  Pro Duo Ultra II; MS ROM
- CF Slot: CF Type I; CF Type II; Hitachi Microdrive; IBM Microdrive; Magicstor; EXTREME CF; Extreme III CF; ULTRA CF; ULTRA II CF; ULTRA-X CF; HS-CF; CF-Pro; CF-Pro II; CF-Super
- SD Slot: SD; SDHC; SDC; SD Pro; SD Pro C; SD Ultra X; HS SD; Extreme SD; Extreme III SD; ULTRA SD; ULTRA II SD; ULTRA II SD plus; SD ELITE PRO; \*Mini-SD; MMC; MMC Plus; MMC Plus Turbo; MMC Pro; MMC Mobile; RS MMC; RS MMC Max; MMC mobile; MMC mobile Pro C; MMC mobile Pocketnet; HS MMC; HS RS MMC; DV-RS-MMC; \*C-Flash; \*MMC Micro
- MicroSD Slot: MicroSD; T-Flash
- **XD Slot:** XD; XD Type H; XD Type M

\* - adapter required

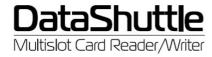

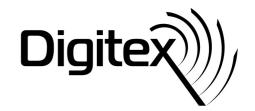

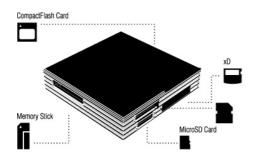

# **System Requirements**

Pentium II 300 MHz (or higher) including USB Port v 2.0 or 1.1.

# **Operating system**

Windows® Vista/XP/2000/Me, Mac® OS X 10.2 and later, Linux® kernel 2.4 and later support without USB device driver. Windows 98SE requires USB device driver.

## **Hardware Connection Guide**

- First plug the USB connector cable provided to the USB port on the Laptop/ PC. Then connect the USB cable connector to the card reader/writer.
- The operating system will auto detect the device and make necessary installation.
- You can start using the card reader/writer after the LED on the card reader stops blinking.
- Windows 98 requires a device driver, which can be downloaded from www.digitex-europe.com.

### **Attention:**

- If the Card Reader does not function efficiently, please make sure the power supply from USB is high enough. Direct connection to the computer is recommended, but if using a USB hub please check the power consumption of other USB items plugged in.
- We recommend the use of the USB cable included in the package.
- Please do not leave the card reader/writer in direct sunlight for extended periods or leave close to electronics which are running with high current.
- This product should only be disassembled or repaired by authorized personnel. Please contact the retailer in case assistance is required.
- If you have any further questions related to the installation of this product you may contact us via e-mail on info@digitex-europe.com